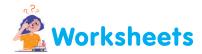

## I. Help Mitesh to write the output for the following programs.

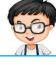

```
File Edit Format Run Options Window Help

mlist = ['arun', 'mitesh', 'charu', 'shalini']

mlist[2:4] = 'yuvi', 'navya'

print (mlist)

mlist[1] = 'gauri'

print (mlist)
```

```
File Edit Format Run Options Window Hel
mlist = [23,56,78,90]
mlist.append(100)
print (mlist)
mlist.extend([25,50])
print(mlist)
```

```
File Edit Format Run Options Window Help

import array as arr

myarray=arr.array("i",[2,4,6,8,9])

myarray.remove(6)

print(myarray)

myarray.pop(1)

print(myarray)
```

```
File Edit Format Run Options Window Help

import array as arr

arrayl = arr.array('i', [10,30,45,50])

arrayl.remove(45)

for x in arrayl:
  print(x)
```

Let's Reboot-8

## II. Write the output for following programs

```
x= input ("Enter the first number ")
y=int(input("Enter the second number "))
z=x+str(y)
u=int(x)+y
n=(int(x)*y)/2
print(z)
print (u)
print (n)
x= input("Enter a name ")
y=int(input("Enter Age "))
z=int(input("Enter class"))
print(x, "After", "\t", y+2, "years"
print("You will be in class", "\n", z+2)
mylist=[1,4,9]
mylist.append('Arun')
print (mylist)
mylist=["apple", "cherry", "orrange"]
print (mylist)
mylist.insert(1,2000)
print (mylist)
mylist=[1,2,6,3,90,23,4]
mylist.sort()
print (mylist)
mylist.sort(reverse=True)
print (mylist)
mylist.insert(1,2000)
print (mylist)
mylist=[1,2,6,3,90,23,4]
mylist.sort()
print (mylist)
mylist.sort(reverse=True)
print (mylist)
mylist.insert(1,2000)
print (mylist)
del mylist[3]
print (mylist)
```